# LePont

## **ACCESS**

## **Access - Programmer en Visual Basic**

## *REF : BUAC058*

## *DUREE : 6h*

*À distance VISIO* 

## *PUBLIC*

Cette formation Access - Programmer en Visual Basic est destinée à toute personne utilisatrice d'Access désirant créer des applications.

Modalités et délais d'accés : les inscriptions sont fernées 24h avant la 1ére journée de formation.

Accessibilité : Si vous avez des contraintes particulières liées à une situation de handicap, veuillez nous contacter au préalable afin que nous puissions, dans la mesure du possible, adapter l'action de formation.

## *PREREQUIS*

Cette formation Access - Programmer en Visual Basic nécessite de connaître parfaitement l'utilisation d'Access.

## *MODALITES PEDAGOGIQUES*

Sessions de 6 heures en Visio-formation (formation présentielle à distance synchrone entre l'apprenant et son formateur dédié)

Le parcours pédagogique en Visioformation s'appuie sur l'usage d'un logiciel de classe virtuelle sur Internet

## *MODALITES D'EVALUATION*

Auto-évaluation des acquis par le stagiaire via un questionnaire en ligne

Attestation de fin de stage remise au stagiaire

Passage de la certification TOSA

## *OBJECTIFS PEDAGOGIQUES*

A l'issue de ce module de formation Access - Programmer en Visual Basic, vous serez capable de créer une application, des fonctions ou des procédures.

Module de 6 heures.

## *PROGRAMME*

### **Les bases de la programmation**

- Comprendre ce qu'est un module
- Définir à quoi sert une fonction
- Aborder la notion d'événement
- Utiliser des sous procédures
- Gérer les données
- Maîtriser les variables

## **Utiliser des données et des variables**

- Définir les différents types de données
- Définir les différents types de variables
- Utiliser des variables locales et globales
- Utiliser des constantes

#### **Gérer les boucles et les conditions**

- Définir une boucle
- Utiliser les différents types de boucle
- Incorporer des traitements conditionnels
- Gérer les sorties de boucles

## **Utiliser des modules et des fonctions**

- Lancer des modules
- Appeler des modules
- Appeler des fonctions
- Passer des arguments au sein de module et de fonctions

#### **Tester un programme**

- Exécuter un module particulier
- Exécuter pas à pas
- Utiliser des points d'arrêt
- Utiliser des espions

#### **Gérer les erreurs**

- Gérer des erreurs
- Gérer les codes d'erreurs
- Utiliser des messages d'erreurs

Version du : 27/10/2020

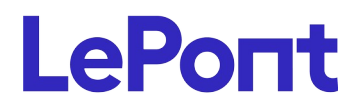

**Contactez-nous** Email

Site web **[www.lepont-learning.com](http://www.lepont-learning.com/)** Tél. : +33 (0)1 83 35 34 40 [inscription@lepont-learning.com](mailto:inscription@lepont-learning.com)